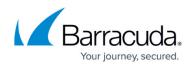

## **Search Using Keyword Expressions - Video**

https://campus.barracuda.com/doc/54265855/

Watch this video for a short walkthrough of searching with keyword expressions:

|                                                                                                    | schiver, Search X / Message Archiver: Search X +                                                                                                    |                                                                                                    |                                                                                                    |
|----------------------------------------------------------------------------------------------------|----------------------------------------------------------------------------------------------------|----------------------------------------------------------------------------------------------------|----------------------------------------------------------------------------------------------------|
| iver.barracuda.com/cgi-mod/index.cgi?au                                                                                                    | th_type=LocalRet=14549641438docale=en_US8kpasoword=e36da5c33bc5c690cfa857c9aa39e62a8bpnmary_                                                                                                    | tab=BASIC&secondary_tab=archive_search&user=guest C Q Scorth                                                                                                    | 合自 🛡 🕴                                                                                                    |
| Barracuda   Message Arch                                                                                                    | iver                                                                                                    |                                                                                                    | guest Sign Out English                                                                                                    |
| ASIC MAIL SOURCES POLICY                                                                                                    |                                                                                                    |                                                                                                    |                                                                                                    |
| and a second second sec |                                                                                                    |                                                                                                    |                                                                                                    |
| oard Search Virus Checking                                                                                                    | P Configuration Administration Reports Online Help Search                                                                                                    |                                                                                                    |                                                                                                    |
| HIVE SEARCH                                                                                                    |                                                                                                    |                                                                                                    |                                                                                                    |
| landard non a new or so and                                                                                                    |                                                                                                    |                                                                                                    |                                                                                                    |
| Standard PSTs & Tags Saved Searche                                                                                                    |                                                                                                    |                                                                                                    |                                                                                                    |
| earch sources: archiver (This archiver). C                                                                                                    |                                                                                                    | Basic                                                                                                    |                                                                                                    |
| Save Search                                                                                                    | Assister ( matches ( mentchis.gennarygenen.com ov rom)                                                                                                    | Contract of Contract of Contra                                                                                                    |                                                                                                    |
| save search                                                                                                    |                                                                                                    |                                                                                                    |                                                                                                    |
| 🕨 👌 Gerend View Tools- View                                                                                                    | ÷                                                                                                    |                                                                                                    | Displaying 1 - 200 unique results of at most                                                                                                    |
| Date -                                                                                                    | Size From                                                                                                    | TerCc                                                                                                    | Subject                                                                                                    |
| 2016-02-05 06:14:36<br>2016-02-05 04:44:11                                                                                                    | 4.7K Customer Support-case@ruckuswireless.com>                                                                                                    | "sandip shirke@vibsinfosol.com" <sandip shirke@vibsinfosol.com-<="" td=""><td>Your Ruckus Wireless Case 00380944 status has been updated to Resol</td></sandip>                                                                                                    | Your Ruckus Wireless Case 00380944 status has been updated to Resol                                                                                                    |
| 2016-02-05 04 44:11<br>2016-02-05 04 43:39                                                                                                    | 4.8K Customer Support <support-case@ruckuswireless.com><br/>5.1K. Customer Support <support-case@ruckuswireless.com></support-case@ruckuswireless.com></support-case@ruckuswireless.com>                                                                                                    | "sandp.stirke@vibsinfosol.com" <sandp.shirke@vibsinfosol.com><br/>"sandp.shirke@vibsisfosol.com" <sandp.shirke@vibsinfosol.com> "pramod@quantumamc.com"</sandp.shirke@vibsinfosol.com></sandp.shirke@vibsinfosol.com>                                                                                                    | Your Ruckus Wireless Case 00380944 status has been updated to Custo<br>RE: [380944]APIZD connectivity [ ref_00D506n2C_50050jtc2U:ref ]                                                                                                    |
| p 2016-02-05 03:31:21                                                                                                    | 30.5K Marta Bi <bi m@dagma.pt+<="" td=""><td>al «ali@dagma.pl&gt;</td><td>sprzatanie lodówek</td></bi>                                                                                                    | al «ali@dagma.pl>                                                                                                    | sprzatanie lodówek                                                                                                    |
| 2016-01-10 00:05:08                                                                                                    | 12.5K Microsoft Online Services Team «msonlineservicesteam@email.microsoftonline.com»                                                                                                    | jubn@prmegiobal.net, jcchemn@prmegiobal.net, jcchemn@prodware.fr                                                                                                    | Action Required: Update your credit card information now                                                                                                    |
| P 2016-01-04 09:33:02                                                                                                    | 91.8K Elodie Marcotte «Elodie Marcotte@software dell.com»                                                                                                    | Stephane GLLOT <splitt@prodware.fr>, "cpuechavic@prodware.fr" <cpuechavic@prodware.fr>,</cpuechavic@prodware.fr></splitt@prodware.fr>                                                                                                    |                                                                                                    |
| 2015-11-12 02:34:30                                                                                                    | 37.6K "Blue Coat Systems" «bluecoatinfo@bluecoat.com-                                                                                                    | ci shim@exce.com.my                                                                                                    | New SANS White Paper Take Your incident Response to the Next Level                                                                                                    |
| 2015-11-12 01:31:56<br>Ø 2015-09-01 16:09:39                                                                                                    | 31.8K "Photobook Malaysia" <deals-my@email.photobookworklwide.com><br/>5.3K ArchiveOneAdmin <archiveoneadmin@cudalatiz.int></archiveoneadmin@cudalatiz.int></deals-my@email.photobookworklwide.com>                                                                                                    | cishin@exce.com.my<br>A01 <a01@cudatabz.int></a01@cudatabz.int>                                                                                                    | Chin Get 64% Off on Extra Large Photobooks<br>ArchiveOne Enterprise Results                                                                                                    |
| 2015-08-09 12 15:57                                                                                                    | 19.9K. "Photobook Ilalaysia" «deals-my@email.photobookworldwide.com-                                                                                                    | cishin@exce.com.my                                                                                                    | 24 Hours Only, Anniversary Flash Sale is ON                                                                                                    |
| Ø 2015-08-07 03:23:35                                                                                                    | 7.9K "Shim CL" <ci shim@excer.my=""></ci>                                                                                                    | ci shim@excer.my                                                                                                    | test                                                                                                    |
| 2015-08-05 21:04:56                                                                                                    | 19.9K. Barracuda Networks <donotreply@barracuda.com-< td=""><td>clishim@exce.com.my</td><td>Barracuda Spam Firewall Price Increase</td></donotreply@barracuda.com-<>                                                                                                    | clishim@exce.com.my                                                                                                    | Barracuda Spam Firewall Price Increase                                                                                                    |
| 2015-08-04 23:05:41                                                                                                    | 8.9K Derek Case <dcase@parracuda.com></dcase@parracuda.com>                                                                                                    | 'ci shim@exce.com.my" <ci shim@exce.com.my=""></ci>                                                                                                    | Case 01940792, inbound and outbound mails queue issue<br>RE: POC Discussion                                                                                                    |
| 2015-08-04 22:48:16 2015-08-04 22:44:46                                                                                                    | 55.4K "LimCheixKai (M Tech MY)" «limck@mtechpro.com»<br>7.5K Shim Chin Leong «ci.shim@exce.com.m/»                                                                                                    | "KK Soong" , chris.lee@excer.my, "tech" , "NicholasKoh                                                                                                    | RE POC Discussion Re Followup                                                                                                    |
| 2015-08-04 22:44:46<br>2015-08-04 22:30:39                                                                                                    | 7.5K Shim Chin Leong <cl shim@exce.com.my=""><br/>6.1K Derek Case <dcase@earracuda.com></dcase@earracuda.com></cl>                                                                                                    | Derek Case «dcase@barracuda.com»<br>"cilstim@exce.com.my" «cilstim@exce.com.my»                                                                                                    | Re: Followup<br>Followup                                                                                                    |
| 2015-08-04 22:14:37                                                                                                    | 3.7K Barracuda Support «support@barracuda.com»                                                                                                    | "cl shim@exce.com.my" <cl shim@exce.com.my=""></cl>                                                                                                    | Barracuda Networks Support Case #: 01940792                                                                                                    |
| P 2015-08-04 09:11:26                                                                                                    | 12.9K Eagle Chia <eagle@cheanganff.com-< td=""><td>Shim CL <cl my="" shim@excer=""></cl></td><td>RE: root caused for Email queue earlier today</td></eagle@cheanganff.com-<>                                                                                                    | Shim CL <cl my="" shim@excer=""></cl>                                                                                                    | RE: root caused for Email queue earlier today                                                                                                    |
| 2015-08-04 05:47:59                                                                                                    | 3.7K Barracuda Support «support@barracuda.com»<br>5.3K ArchiveOneAdmin «ArchiveOneAdmin@cudatabir into                                                                                                    | "cl.shm@exce.com.my" <cl.shim@exce.com.my></cl.shim@exce.com.my>                                                                                                    | Barracuda Networks Support Case #: 01939631                                                                                                    |
| <ul> <li>2015-08-03 18:07:18</li> <li>2015-07-10 15:07:51</li> </ul>                                                                                                    |                                                                                                    | A01 <a01@cudatabz.int></a01@cudatabz.int>                                                                                                    | ArchiveOne Enterprise Results<br>ArchiveOne Enterprise Results                                                                                                    |
| © 2015-07-10 15:07:51<br>© 2015-06-29 12:00:20                                                                                                    | 5.3K ArchiveOneAdmin «ArchiveOneAdmin@cudalabz.int»<br>5.5K ArchiveOneAdmin «ArchiveOneAdmin@cudalabz.int»                                                                                                    | A01 <a01@cudalabz.int><br/>A01 <a01@cudalabz.int></a01@cudalabz.int></a01@cudalabz.int>                                                                                                    | ArchiveOne Enterprise Results                                                                                                    |
| 2015-06-28 22:20:50                                                                                                    | 5.5K. ArchiveOneAdmin <archiveoneadmingcudatabiz.nt> 3.8K. Barracuda Support <support@barracuda.com></support@barracuda.com></archiveoneadmingcudatabiz.nt>                                                                                                    | A01 «A01@cudatab2 int»<br>"ci.shim@exce.com.m/" «ci.shim@exce.com.m/»                                                                                                    | ArchiveOne Enterprise Results<br>Barracuda Networks Support Case # 01910837                                                                                                    |
|                                                                                                    | since considering address and besiden (Berg) (groups routes                                                                                                    |                                                                                                    |                                                                                                    |
| ia Message Archiv X 🖌 Message A                                                                                                    | 8.5.K. ArchiveConsidemin AntohiveOneidemin@cudabat2.int<br>1.3.K. ArchiveConsidemin@cudabat2.int<br>chiver.Search: X Archiver.Search X +<br>m_typer_tocs/Rest=155/05413/biocales-en_USdpassmente-0564(5/3)biol.d689(chil57/dbat2)e0228(pmmay_                                                                                                    | AB1 KADI Qoodaalaz ato<br>s51 Qoodaalaz ati<br>alb-BASICRoecondury, tabo archive, search Boretro guest C I Q, Search                                                                                                    | ArchiveOile Enterprise Deplyment Ansigner) Successin 28 Warningen L                                                                                                    |
| 2015-06-16 09 00 59                                                                                                    | 1.387. Archive-OneAdmin@codebbit2.117<br>chiver: Search x / / Message Archiver: Search x /+<br>In: types: Localiters: 1558614138/colas:2007.000208/20020000000000000000000000000000                                                                                                    | stil@cudaist.z.m                                                                                                    | [ArchiveOne Enterprise Deployment Analyzer] Success+125;Warnings+1                                                                                                    |
| 2 2015-06-18 09 60 59<br>34 Message Archive. X I Message Archive<br>Barracuda com ogr-mod/indexcp18 or<br>Barracuda (Message Arch                                                                                                    | 1.387. Archive-OneAdmin@codebbit2.117<br>chiver: Search x / / Message Archiver: Search x /+<br>In: types: Localiters: 1558614138/colas:2007.000208/20020000000000000000000000000000                                                                                                    | stil@cudaist.z.m                                                                                                    | Jarchwelline Emerginee Deployment Analyzer) Success 120 Warningen I.                                                                                                    |
| 2015-06-10 09 00 59     10-06-06 09     10-06-06     10-06-06     10-06-06     10-06-06     10-06-06     10-06-06     10-06-06     10-06-06     10-06-06     10-06-06     10-06-06     10-06-06     10-06-06     10-06-06     10-06-06     10-06-06     10-06-06     10-06-06     10-06-06     10-06-06     10-06-06     10-06-06     10-06-06     10-06-06     10-06-06     10-06-06     10-06-06     10-06-06     10-06-06     10-06-06     10-06-06     10-06-06     10-06-06     10-06-06     10-06-06     10-06-06     10-06-06     10-06-06     10-06-06     10-06-06     10-06-06     10-06-06     10-06-06     10-06-06     10-06-06     10-06-06     10-06-06     10-06-06     10-06-06     10-06-06     10-06-06     10-06-06     10-06-06     10-06-06     10-06-06     10-06-06     10-06-06     10-06-06     10-06-06     10-06-06     10-06-06     10-06-06     10-06-06     10-06-06     10-06-06     10-06-06     10-06-06     10-06-06     10-06-06     10-06-06     10-06-06     10-06-06     10-06-06     10-06-06     10-06-06     10-06-06     10-06-06     10-06-06     10-06-06     10-06-06     10-06-06     10-06-06     10-06-06     10-06-06     10-06-06     10-06-06     10-06-06     10-06-06     10-06-06     10-06-06     10-06-06     10-06-06     10-06-06     10-06-06     10-06-06     10-06-06     10-06-06     10-06-06     10-06-06     10-06-06     10-06-06     10-06-06     10-06-06     10-06-06     10-06-06     10-06-06     10-06-06     10-06-06     10-06-06     10-06-06     10-06-06     10-06-06     10-06-06     10-06-06     10-06-06     10-06-06     10-06-06     10-06-06     10-06-06     10-06-06     10-06-06     10-06-06     10-06-06     10-06-06     10-06-06     10-06-06     10-06-06     10-06-06     10-06-06     10-06-06     10-06-06     10-06-06     10-06-06     10-06-06     10-06-06     10-06-06     10-06-06     10-06-06     10-06-06     10-06-06     10-06-06     10-06-06     10-06-06     10-06-06     10-06-06     10-06-06     10-06-06     10-06-06     10-06-06     10-06-06     10-06-06     10-06-06     10-06-06     10-06-06          | 1.3.8 ArchiveChedanin@cudatez.int<br>chiver.Search × +<br>th                                                                                                    | stil@cudaist.z.m                                                                                                    | Jarchwelline Emerginee Deployment Analyzer) Success 120 Warningen I.                                                                                                    |
| 2015-06-16 09 60:59     2015-06-16 09 60:59     2015-06-16 09 60:59     2015-06-16 09 60:59     2015-06-16 09 60:59     2015-06-16 09 60:59     2015-06-16 09 60:59     2015-06-16 09 60:59     2015-06-16 09 60:59     2015-06-16 09 60:59     2015-06-16 09 60:59     2015-06-16 09 60:59     2015-06-16 09 60:59     2015-06-16 09 60:59     2015-06-16 09 60:59     2015-06-16 09 60:59     2015-06-16 09 60:59     2015-06-16 09 60:59     2015-06-16 09 60:59     2015-06-16 09 60:59     2015-06-16 09 60:59     2015-06-16 09 60:59     2015-06-16 09 60:59     2015-06-16 09 60:59     2015-06-16 09 60:59     2015-06-16 09 60:59     2015-06-16 09 60:59     2015-06-16 09 60:59     2015-06-16 09 60:59     2015-06-16 09 60:59     2015-06-16 09 60:59     2015-06-16 09 60:59     2015-06-16 09 60:59     2015-06-16 09 60:59     2015-06-16 09 60:59     2015-06-16 09 60:59     2015-06-16 09 60:59     2015-06-16 09 60:59     2015-06-16 09 60:59     2015-06-16 09 60:59     2015-06-16 09 60:59     2015-06-16 09 60:59     2015-06-16 09 60:59     2015-06-16 09 60:59     2015-06-16 09 60:59     2015-06-16 09 60:59     2015-06-16 09 60:59     2015-06-16 09 60:59     2015-06-16 09     2015-06-16 09     2015-06-16     2015-06-16 09     2015-06-16     2015-06-16     2015-06-16     2015-06-16     2015-06-16     2015-06-16     2015-06-16     2015-06-16     2015-06-16     2015-06-16     2015-06-16     2015-06-16     2015-06-16     2015-06-16     2015-06-16     2015-06-16     2015-06-16     2015-06-16     2015-06-16     2015-06-16     2015-06-16     2015-06-16     2015-06-16     2015-06-16     2015-06-16     2015-06-16     2015-06-16     2015-06-16     2015-06-16     2015-06-16     2015-06-16     2015-06-16     2015-06-16     2015-06-16     2015-06-16     2015-06-16     2015-06-16     2015-06-16     2015-06-16     2015-06-16     2015-06-16     2015-06-16     2015-06-16     2015-06-16     2015-06-16     2015-06-16     2015-06-16     2015-06-16     2015-06-16     2015-06-16     2015-06-16     2015-06-16     2015-06-16     2015-06-16     2015-06-16      | 138 ArchiveCheAdmin@ucdablez.ht<br>chiver: Skarch × +<br>m. Syper_LocalKet=185186114158bccale= en_U5dpasswerd=c6645C33bc2d696c14857dbat26dprimary.<br>IVOP<br>INDER ADVANCED<br>P Cenfgurator Administration Reports Distor Help Starch<br>1 Tasks<br>Isoud Storage Change                                                                                                    | etil@codalez.nt<br>ab=BASCRoeconday,tab=erchive_search@cinerc.guest<br>C                                                                                                    | Jarchwelline Emerginee Deployment Analyzer) Success 120 Warningen I.                                                                                                    |
| 2015-06-15 02 00 05     A Message Archive. X Message Archives are benacula com co-modinele cogilar     Barracula Message Archives     Anal. 5008055 Posses     Anal. 5008055 Posses     Anal. 500805 Posses     Anal. 500805 Posses     Anal. 500805 Posses     Anal. 500805 Posses     Anal. 500805 Posses     Anal. 500805 Posses     Anal. 500805 Posses     Anal. 500805 Posses     Anal. 500805 Posses     Anal. 500805 Posses     Anal. 500805 Posses     Anal. 500805 Posses Posses Pos      | 138 ArchiveCheAdmin@ucdablez.ht<br>chiver: Skarch × +<br>m. Syper_LocalKet=185186114158bccale= en_U5dpasswerd=c6645C33bc2d696c14857dbat26dprimary.<br>IVOP<br>INDER ADVANCED<br>P Cenfgurator Administration Reports Distor Help Starch<br>1 Tasks<br>Isoud Storage Change                                                                                                    | stil@cudaist.z.m                                                                                                    | Jarchwelline Emerginee Deployment Analyzer) Success 120 Warningen I.                                                                                                    |
| 2015-06-15 02 00 05     A Message Archive: X     Message Archive: X                                                                                                    | 138 ArchiveChekome@codabite.tet  chiver: Search  if Message Archiver: Search  if Message Archiver: Search  if Message Archiver: Search  if Message Archiver: Search  if Annualization  Reports  Dates Help Search  a Tasks  bous Storage Change  seesion  if matches  from.chris.germany@enron.com OR from:  Search  if                                                                                                    | etil@codeez.nt<br>ab=BASICRoeconday_tabrerchive_search@cover.guest<br>C Q Search<br>Basic                                                                                                    | Decentre of ne Enterprise Declayment Analyzer (Success v 12) Warningen .<br>Recent Support<br>Decent Support<br>Decent Support<br>Decentre Support<br>Decentre Support                                                                                                    |
| 2015-06-16 09 60:09     2015-06-16 09 60:09     2015-06-16 09 60:09     2015-06-16 09 60:09     2015-06-16 09     2015-06-16 09     2015-06-16     2015-06-16     2015-06-16     2015-06-16     2015-06-16     2015-06-16     2015-06-16     2015-06-16     2015-06-16     2015-06-16     2015-06-16     2015-06-16     2015-06-16                                                                                                    | 138 ArchiveCheAdmin@ucdablet.et<br>chiver.Search ×<br>m.ypr=Localite=1:05186113/biocale.en.y5dgasswerde c8645633biold680ch837/das2961248grunnay.<br>Nor<br>P Configuration Administration Recores Drillee Heb Search<br>a Tasks<br>loud Storage Change<br>pression • matches • from.chris.germany@enron.com OR from   Search<br>500 From                                                                                                    | eff@codelec.ml                                                                                                    | Auchveche Einerpres Desbyment Ausjver (Success 12) Wanningen                                                                                                    |
| 2015-06-18 09 60 59     2015-06-18 09 60 59     2015-06-18 09 60 59     2015-06-18 09 60 59     2015-06-18 09 60 59     2015-06-18 09 60 59     2015-06-18 09 60 59     2015-06-18 09 60 59     2015-06-18 09 60 59     2015-06-18 09 60 59     2015-06-18 09 60 59     2015-06-18 09 60 59     2015-06-18 09 60 59     2015-06-18 09 60 59     2015-06-18 09 60 59     2015-06-18 09 60 59     2015-06-18 09 60 59     2015-06-18 09 60 59     2015-06-18 09 60 59     2015-06-18 09 60 59     2015-06-18 09 60 59     2015-06-18 09 60 59     2015-06-18 09 60 59     2015-06-18 09 60 59     2015-06-18 09 60 59     2015-06-18 09 60 59     2015-06-18 09 60 59     2015-06-18 09 60 59     2015-06-18 09 60 59     2015-06-18 09 60 59     2015-06-18 09 60 59     2015-06-18 09 60 59     2015-06-18 09 60 59     2015-06-18 09 60 59     2015-06-18 09 60 59     2015-06-18 09 60 59     2015-06-18     2015-06-18     2015-06-18     2015-06-18     2015-06-18     2015-06-18     2015-06-18     2015-06-18     2015-06-18     2015-06-18     2015-06-18     2015-06-18                                                                                                    | 138 ArchiveChekome@codabite.tet  chiver: Search  if Message Archiver: Search  if Message Archiver: Search  if Message Archiver: Search  if Message Archiver: Search  if Annualization  Reports  Dates Help Search  a Tasks  bous Storage Change  seesion  if matches  from.chris.germany@enron.com OR from:  Search  if                                                                                                    | etil@codeez.rd<br>ab=BASICRoeconday_tabrerchive_search@cover.guest<br>@ @ @ Search<br>Basic                                                                                                    | Decentre of ne Enterprise Declayment Analyzer (Success v 12) Warningen .<br>Recent Support<br>Decent Support<br>Decent Support<br>Decentre Support<br>Decentre Support                                                                                                    |
| 2015-06-16 09 60:09     A Vessage Artolox x      C    C    C    C    C    C                                                                                                    | 138 ArchiveCheAdmin@ucdable.rd<br>chiver.Search × ↔<br>m.typer_localiteria (S40641413blocalic: en: USdgasswerde eK646C33bc5d680fc1851deat3bet248premary)<br>Nor<br># USDB ADWARCED<br># Configuration Ammanation Reports Orders Help Search<br>* Tasks<br>toud Storage Change<br>* Tasks<br>toud Storage Change<br>* Tasks<br>* Search<br>* Search                                                                                                    | eff@codeac.znl  ab=BASICRoecondary_taboarchike_seerchiRoiners.guen  C  Q  Q, Search  Basic  Too:  Too:                                                                                                    | Auchveche Energines Deskynent Ausjaar (Success 12) Wanninger I<br>Constant Syn Coll<br>Great Syn Coll<br>Englan<br>Desktyring 1 - 200 unteur results of at read<br>Subject<br>Your Ruchus Wreters Case 0000044 states has been update for Read.<br>Tour Ruchus Wreters Case 0000044 states has been updated for Read.<br>Tour Ruchus Wreters Case 0000044 states has been updated for Read.<br>Tour Ruchus Wreters Case 0000044 states has been updated for Read.<br>Tour Ruchus Wreters Case 0000044 states has been updated for Read.<br>Tour Ruchus Wreters Case 0000044 states has been updated for Read.<br>Tour Ruchus Wreters Case 0000044 states has been updated for Units<br>II (2004)4/2000 C                                                                                                    |
| 2015-06-16 09 60 59     Constant of the second access of the second access of the second      | 1.30 ArchiveChekAmm@uodable.rd<br>Antiper Evention<br>The Speer Localities 1990-114350 coles on USAparswerds = 666.6C350.cds90+rd857 cbas39ed2abprimary.<br>Nor<br>Nor<br>P Configuration: Ammanatation: Reports Distore Help Starch<br>Taska<br>Subur Storage Change<br>pression  matches  fmm.chris.germany@enrorn.com OR from! Search<br>Search<br>Search<br>Search<br>Search<br>Start Subur Support - case@uclussvireless.com<br>S5.K. Sustainer Support - case@uclussvireless.com<br>S5.K. Sustainer Support - case@uclussvireless.com<br>S5.K. Sustaine Signed - support.case@uclussvireless.com<br>S5.K. Sustaine Signed - support.case@uclussvireless.com<br>S5.K. Sustaine Signed - support.case@uclussvireless.com<br>S5.K. Sustaine Signed - support.case@uclussvireless.com<br>S5.K. Sustaine Signed - support.case@uclussvireless.com<br>S5.K. Sustaine Signed - support.case@uclussvireless.com<br>S5.K. Sustaine Signed - support.case@uclussvireless.com                                                                                                    | etil@codee.znl  ab=BASICRosecondays_tabuerchive_searchibuserceguett  C  Q  Q  Search  Basic  Totos  Totos                                                                                                    | Auchvedine Energines Deskyment Adalyzer (Success v12) Warninger I.                                                                                                    |
| 2015-00-16 09 00 00     A Message Archive X     X      | 138 ArchiveCheAdmin@ucdable.rd<br>chiver.Search × ↔<br>m.typer_localiteria (S40641413blocalic: en: USdgasswerde eK646C33bc5d680fc1851deat3bet248premary)<br>Nor<br># USDB ADWARCED<br># Configuration Ammanation Reports Orders Help Search<br>* Tasks<br>toud Storage Change<br>* Tasks<br>toud Storage Change<br>* Tasks<br>* Search<br>* Search                                                                                                    | eff@codeac.ml  ab=BASCOsecondary_table anythine_search@correc-guest  C  Q  Q  Search  Totics  Totics                                                                                                    | Auchveche Energines Deskynent Ausjaar (Success 12) Wanninger I<br>Constant Syn Coll<br>Great Syn Coll<br>Englan<br>Desktyring 1 - 200 unteur results of at read<br>Subject<br>Your Ruchus Wreters Case 0000044 states has been update for Read.<br>Tour Ruchus Wreters Case 0000044 states has been updated for Read.<br>Tour Ruchus Wreters Case 0000044 states has been updated for Read.<br>Tour Ruchus Wreters Case 0000044 states has been updated for Read.<br>Tour Ruchus Wreters Case 0000044 states has been updated for Read.<br>Tour Ruchus Wreters Case 0000044 states has been updated for Read.<br>Tour Ruchus Wreters Case 0000044 states has been updated for Units<br>II (2004)4/2000 C                                                                                                    |
| 2015-00-16 00 00:00     A Message Arch     Asc     Asc         | 1.3.8 ArchiveCheAdmin@uodable.tet<br>chiver: Search × ↔<br>Th: Spars Localizers (USdassered e K646/C3b-C468/C485/C482/C482/B42Aprimary)<br>Nor<br>© USDB: Administration Records Order Heb Search<br>© Configuration Administration Records Order Heb Search<br>© Tasks<br>toud Storage Change<br>© Tasks<br>Touris Touris (The Tell Touris germany@enron.com OR from] Search<br>© Search<br>Storage Fram<br>4.1% Customer Support scupport.case@incluses interess com<br>5.1% Customer Support scupport.case@incluses interess com<br>5.1% Customer Suppor                                                                                                    | etil@codate2.nl  abl=BASICRoecondpry_tablear/bior.exerch@corers.guent C Q Q, Search  abl=BASICRoecondpry_tablear/bior.exerch@corers.guent C Q Q, Search  abl=BASICRoecondpry_tablear/bior.exerch@corers.guent C Q Q, Search  abl=BASICRoecondpry_tablear/bior.exerch@corers.guent C Q Q, Search  abl=BASICRoecondpry_tablear/bior.exerch@corers.guent C Q Q, Search  abl=BASICRoecondpry_tablear/bior.exerch@corers.guent C Q Q, Search  abl=BASICRoecondpry_tablear/bior.exerch@corers.guent C Q Q Q, Search  abl=BASICRoecondpry_tablear/bior.exerch@corers.guent C Q Q Q, Search  abl=BASICRoecondpry_tablear/bior.exerch@corers.guent C Q Q Q, Search  abl=BASICRoecondpry_tablear/bior.exerch@corers.guent C Q Q Q, Search  abl=BASICRoecondpry_tablear/bior.exerch@corers.guent C Q Q Q, Search  abl=BASICRoecondpry_tablear/bior.exerch@corers.guent C Q Q Q Q Q Q Q Q Q Q Q Q Q Q Q Q Q Q                                                                                                    | Auchveche Energine Deskynent Ausjaar (Success 12) Winninger I<br>Constant Spricht Constant<br>Deskryng 1 - 200 unteer results of at read<br>Subject<br>Your Ruckus Wretes Case 0030044 state has been updated to Read.<br>Tour Ruckus Wretes Case 0030044 state has been updated to Read.<br>Tour Ruckus Wretes Case 0030044 state has been updated to Case.<br>El 108044/AUCAC003504004.cl 10050400.cl 10050400.ref.]<br>soziates todowei:<br>Ruckos Ruckus Kase 0030044 state has been updated to Case.<br>El 108044/AUCAC003504004.cl 10050400.ref.]<br>soziates todowei:<br>Aucon Required: Update to test et neurose ande 2015                                                                                                    |
| 2015-08-16 09 60:09     All Message Anton     All Message Anton     All Message Anton     All Message Anton     Asc     Mail Sounces     Anton     Search     Vive Creating      Message Anton     Search     Vive Creating      Message Anton     Search     Vive Creating      Message Anton     Search     Vive Creating      Message Anton     Search     Vive Creating      Message Anton     Search     Vive Creating      Message Anton     Search     Vive Creating      Message Anton     Search     Vive Creating      Message Anton     Search     Vive Creating      Message Anton     Search     Vive Creating      Search     Vive Creating      Search     Vive      Creating      Search     Vive      Creating      Search     Vive      Creating      Search     Vive      Search     Vive      Search     Search     Search     Search     Se      | 1.30 ArchiveChekAmm@uodable.rd<br>Antiper Evention<br>The Speer Localities 1990-114350 coles on USAparswerds = 666.6C350.cds90+rd857 cbas39ed2abprimary.<br>Nor<br>Nor<br>P Configuration: Ammanatation: Reports Distore Help Starch<br>Taska<br>Subur Storage Change<br>pression  matches  fmm.chris.germany@enrorn.com OR from! Search<br>Search<br>Search<br>Search<br>Search<br>Start Subur Support - case@uclussvireless.com<br>S5.K. Sustainer Support - case@uclussvireless.com<br>S5.K. Sustainer Support - case@uclussvireless.com<br>S5.K. Sustaine Signed - support.case@uclussvireless.com<br>S5.K. Sustaine Signed - support.case@uclussvireless.com<br>S5.K. Sustaine Signed - support.case@uclussvireless.com<br>S5.K. Sustaine Signed - support.case@uclussvireless.com<br>S5.K. Sustaine Signed - support.case@uclussvireless.com<br>S5.K. Sustaine Signed - support.case@uclussvireless.com<br>S5.K. Sustaine Signed - support.case@uclussvireless.com                                                                                                    | eff@codeac.ml  ab=BASCOsecondary_table anythine_search@correc-guest  C  Q  Q  Search  Totics  Totics                                                                                                    | Auchvedine Energines Deskyment Adalyzer (Success v12) Warninger I.                                                                                                    |
| 2015-00-16 09 00 00     A Message Archive X     X     Message Archive X     X     Message Archive X     Message Archive X     Message Archive X     Message Archive X     Manual Sounces     Manual Sounces     Manual Sounces     Message Archive X     Search Vive Checking     Wesserth     Vive Checking     Message     Message       | 138 ArchiveCheAdmin@ucdabite_tri<br>chiver: Search  Archiver: Search  Archiver:  Archiver: Search  Archiver:  Archiver:  Archiver                                                                                                    | et l@codeez.zel  ab=BASICRoeconday_tabrer/bioc_search/biorer_guest  ab=BASICRoeconday_tabrer/bioc_search/biorer_guest  C C Q Search  Basic  Torice  Tando ahte@cheanfassi.com* reading ahte@cheanfassi.com  Tando ahte@cheanfassi.com* reading ahte@cheanfassi.com* reading ahte@cheanfassi.com* reading ahte@cheanfas                                                                                                    | Auchivedine Energines Deskyment Adalyzel Success v12 Warningsel  Control of the Substrate Adalyzel Success v12 Warningsel  Control of the Substrate Adalyzel Success v12 Warningsel  Control of the Substrate Adalyzel Substrate Adalyzel Substrate Adalyzel  Desktore Substrate Control of the Substrate Adalyzel Substrate Adalyzel  Desktore Substrate Control of the Substrate Adalyzel Substrate Adalyzel  Adalyzel Adalyzel Connectively (ref_SUBSTRATe Adalyzel) refs  Desktore Substrate adalyzel Substrate Adalyzel  Adalyzel Adalyzel  Desktore Substrate Adalyzel Substrate Adalyzel  Adalyzel Adalyzel  Desktore Substrate Adalyzel  Adalyzel Adalyzel  Adalyzel  Mer Substrate Adalyzel  Adalyzel  Mer Substrate Adalyzel  Adalyzel  Ada                                                                                                    |
| 2015-00-16 09 00 00     2015-00-16 09 00 00     2015-00-16 09 00 00     2015-00-16 09 00 00     2015-00-16 09 00 00     2015-00-16 09 00     2015-00-16 09 00     2015-00-16 09 00     2015-00-16 09 00     2015-00-16 09 00     2015-00-16 09 00     2015-00-16 09 00     2015-00-16 09 00     2015-00-16 09 00     2015-00-16 09 00     2015-00-16 09 00     2015-00-16 09 00     2015-00-16 09 00     2015-00-16 09 00     2015-00-16 09 00     2015-00-16 09 00     2015-00-16 09 00     2015-00-16 09 00     2015-00-16 09 00     2015-00-16 09 00     2015-00-16 09 00     2015-00-16 09 00     2015-00-16 09 00     2015-00-16 09 00     2015-00-16 09 00     2015-00-16 09 00     2015-00-16 09 00     2015-00-16 09 00     2015-00-16 09 00     2015-00-16 09 00     2015-00-16 09 00     2015-00-16 09 00     2015-00-16 09 00     2015-00-16 09 00     2015-00-16 09 00     2015-00-16 09 00     2015-00-16 09 00     2015-00-16 09 00     2015-00-16 09 00     2015-00-16 09 00     2015-00-16 09 00     2015-00-16 09 00     2015-00-16 09 00     2015-00-16 09 00     2015-00-16 09 00     2015-00-16 09 00     2015-00-16 09 00     2015-00-16 09 00     2015-00-16 09 00     2015-00-16 09 00     2015-00-16 09 00     2015-00-16 09 00     2015-00-16 09 00     2015-00-16 09 00     2015-00-16 09 00     2015-00-16 09 00     2015-00-16 09 00     2015-00-16 09 00     2015-00-16 09 00     2015-00-16 09 00     2015-00-16 09 00     2015-00-16 09 00     2015-00-16 09 00     2015-00-16 09     2015-00-16 09     2015-00-16 09     2015-00-16 09     2015-00-16 09     2015-00-16 09     2015-00-16 09     2015-00-16 09     2015-00-16 09     2015-00-16 09     2015-00-16 09     2015-00-16 09     2015-00-16 09     2015-00-16 09     2015-00-16     2015-00-16     2015-00-16     2015-00-16     2015-00-16     2015-00-16     2015-00-16     2015-00-16     2015-00-16     2015-00-16     2015-00-16     2015-00-16     2015-00-16     2015-00-16     2015-00-16     2015-00-16     2015-00-16     2015-00-16     2015-00-16     2015-00-16     2015-00-16     2015-00-16     2015-00-16     2      | 1.3.8. ArchiveCheAdmin@ucdablez.tel<br>chivers.Search × ▲ Messege Archiver: Search × ▲<br>thyper-Localiters 1.545841.4.1545ccales.cm. V5dgasswerde c864562.53bcd689cch837.dex39eb245dgrummy.<br>Nor<br>versions Annuances<br>P Configuration Amministration Records Childred Calibred Calibred Address<br>Bud Storage Change<br>matchies matchies matchies germany@enron.com OR from: Search<br>5.000 Storage Change<br>matchies matchies matchies germany@enron.com OR from: Search<br>5.000 Storage Storage Storage Storage Storage Storage Storage Storage Storage<br>5.000 Storage Change<br>matchies matchies matchies germany@enron.com OR from: Search<br>5.000 Storage Storage                                                                                                    | eff@codate2.td<br>ab=BASCOsecondary_table ant/bine_search/biorere-guest<br>ab=BASCOsecondary_table ant/bine_search/biorere-guest<br>Basic<br>Toolo<br>Toolo<br>To   | Auchveche Energine Deskynent Ausjver (Success 12) Winniger I<br>Construction of the second second seco                                                                                                    |
| 2015-06-16 09 06:09     A Message Arch     A Message Arch     Ansc     Mark sounces     Message Arch     Message Arch         | 1.3.8. ArchiveCheAdmin@ucdablez.tel<br>chiver: Search x (Message Archiver: Search x) (*<br>m. type=Localizer: 155/05415/155/0642/56/0567/1557/0642/56/0562/56/057/0642/56/0562/56/0567/0642/56/0562/56/056/056/056/056/056/056/056/056/056/                                                                                                    | etil@codeac.ml  ab=BASCRoeconday_tableser/bloc.seer/blocrere.guest  ab=BASCRoeconday_tableser/bloc.seer/blocrere.guest  ab=BASCRoeconday_tableser/bloc.seer/blocrere.guest  C  DoCs  Taclo  Taclo  Tac                                                                                                    | Auchveche Energine Deskynent Ausjaal Success 12 Winninger I<br>Constant Status Verbruck<br>Gewent Status Verbruck<br>Gewent Status Verbruck<br>Status Verbruck<br>Status                                                                                                  |
| 2015-06-16 09 00:09     10 00:00     10 00:00     10 00:00     10 00:00     10 00:00     10 00:00     10 00:00     10 00:00     10 00:00     10 00:00     10 00:00     10 00:00     10 00:00     10 00:00     10 00:00     10 00:00     10 00:00     10 00:00     10 00:00     10 00:00     10 00:00     10 00:00     10 00:00     10 00:00     10 00:00     10 00:00     10 00:00     10 00:00     10 00:00     10 00:00     10 00:00     10 00:00     10 00:00     10 00:00     10 00:00     10 00:00     10 00:00     10 00:00     10 00:00     10 00:00     10 00:00     10 00:00     10 00:00     10 00:00     10 00:00     10 00:00     10 00:00     10 00:00     10 00:00     10 00:00     10 00:00     10 00:00     10 00:00     10 00:00     10 00:00     10 00:00     10 00:00     10 00:00     10 00:00     10 00:00     10 00:00     10 00:00     10 00:00     10 00:00     10 00:00     10 00:00     10 00:00     10 00:00     10 00:00     10 00:00     10 00:00     10 00:00     10 00:00     10 00:00     10 00:00     10 00:00     10 00:00     10 00:00     10 00:00     10 00:00     10 00:00     10 00:00     10 00:00     10 00:00     10 00:00     10 00:00     10 00:00     10 00:00     10 00:00     10 00:00     10 00:00     10 00:00     10 00:00     10 00:00     10 00:00     10 00:00     10 00:00     10 00:00     10 00:00     10 00:00     10 00:00     10 00:00     10 00:00     10 00:00     10 00:00     10 00:00     10 00:00     10 00:00     10 00:00     10 00:00     10 00:00     10 00:00     10 00:00     10 00:00     10 00:00     10 00:00     10 00:00     10 00:00     10 00:00     10 00:00     10 00:00     10 00:00     10 00:00     10 00:00     10 00:00     10 00:00     10 00:00     10 00:00     10 00:00     10 00:00     10 00:00     10 00:00     10 00:00     10 00:00     10 00:00     10 00:00     10 00:00     10 00:00     10 00:00     10 00:00     10 00:00     10 00:00     10 00:00     10 00:00     10 00:00     10 00:00     10 00:00     10 00:00     10 00:00     10 00:00     10 00:00     10 00:00     10 00:00     10 00:00     10 00:00     10      |                                                                                                    | ati-BASICRosconday, tabuarchive, searchibus ere guest<br>ati-BASICRosconday, tabuarchive, searchibus ere guest<br>Basic<br>Toolo<br>Toolo<br>Tool | Auchweide Energines Deskynent Auskynel (Success viz Wormager I  Comment Source Comments of Comments of Comments o                                                                                                    |
| 2015-06-16 09 06:09     2015-06-16 09 06:09     2015-06-16 09 06:09     2015-06-16 09 06:09     2015-06-16 09 06:09     2015-06-16 09 06:09     2015-06-16 09 06:09     2015-06-16 09 06:09     2015-06-16 09 06:09     2015-06-16 09 06:09     2015-06-16 09 06:09     2015-06-16 09 06:09     2015-06-16 09 06:09     2015-06-16 09 06:09     2015-06-16 09 06:09     2015-06-16 09 06:09     2015-06-16 09 06:09     2015-06-16 09 06:09     2015-06-16 09 06:09     2015-06-16 09 06:09     2015-06-16 09 06:09     2015-06-16 09 06:09     2015-06-16 09 06:09     2015-06-16 09 06:09     2015-06-16 09 06:09     2015-06-16 09 06:09     2015-06-16 09 06:09     2015-06-16 09 06:09     2015-06-16 09 06:09     2015-06-16 09 06:09     2015-06-06 20 20:05                                                                                                    | 1.3.8. ArchiveCheAdmin@ucdeblack.tet<br>Referent Search x (Massage Archiver: Search x)<br>m. typer-Localiters 1.545841.4.156/coles.com, U5dgasswerde c664.6533b-64.6567ch837.dea29.462.65gmmary,<br>More AdvanceD<br>R. Configuration AdvanceD<br>R. Configuration AdvanceD<br>Tables<br>Bood Storage Change<br>metches to family from christ germany@envon.com OR from (Search<br>Search)<br>Search<br>Search<br>Sea | eff@codeac.ord<br>ab=BASCRecondary_tableser(blue_peer/dbluerer.guest)<br>ab=BASCRecondary_tableser(blue_peer/dbluerer.guest)<br>Basic<br>ToCc<br>ToC                                                                                                    | Auchveche Energine Deskynent Ausjaal Success 12 Winninger I<br>Constant Status Verbruck<br>Gewent Status Verbruck<br>Gewent Status Verbruck<br>Status Verbruck<br>Status                                                                                                  |
| 2015-06-16 09 06:09     2015-06-16 09 06:09     2015-06-16 09 06:09     2015-06-16 09 06:09     2015-06-16 09 06:09     2015-06-16 09 06:09     2015-06-16 09 06:09     2015-06-16 09 06:09     2015-06-16 09 06:09     2015-06-16 09 06:09     2015-06-16 09 06:09     2015-06-16 09 06:09     2015-06-16 09 06:09     2015-06-16 09 06:09     2015-06-16 09 06:09     2015-06-16 09 06:09     2015-06-16 09 06:09     2015-06-16 09 06:09     2015-06-16 09 06:09     2015-06-16 09 06:09     2015-06-16 09 06:09     2015-06-16 09 06:09     2015-06-16 09 06:09     2015-06-16 09 06:09     2015-06-16 09 06:09     2015-06-16 09 06:09     2015-06-16 09 06:09     2015-06-16 09 06:09     2015-06-16 09 06:09     2015-06-16 09 06:09     2015-06-06 20 20:05                                                                                                    |                                                                                                    | ati-BASICRosconday, tabuarchive, searchibus ere guest<br>ati-BASICRosconday, tabuarchive, searchibus ere guest<br>Basic<br>Toolo<br>Toolo<br>Tool | Autorweche Energines Deskynent Ausgiver (Success 12) Wanningen  Carter Son Ook  Carter Son Ook  Carter Son Oo                                                                                                    |
| 2015-06-16 09 06:09     10 06:00     10 06:00     10 06:00     10 06:00     10 06:00     10 06:00     10 06:00     10 06:00     10 06:00     10 06:00     10 06:00     10 06:00     10 06:00     10 06:00     10 06:00     10 06:00     10 06:00     10 06:00     10 06:00     10 06:00     10 06:00     10 06:00     10 06:00     10 06:00     10 06:00     10 06:00     10 06:00     10 06:00     10 06:00     10 06:00     10 06:00     10 06:00     10 06:00     10 06:00     10 06:00     10 06:00     10 06:00     10 06:00     10 06:00     10 06:00     10 06:00     10 06:00     10 06:00     10 06:00     10 06:00     10 06:00     10 06:00     10 06:00     10 06:00     10 06:00     10 06:00     10 06:00     10 06:00     10 06:00     10 06:00     10 06:00     10 06:00     10 06:00     10 06:00     10 06:00     10 06:00     10 06:00     10 06:00     10 06:00     10 06:00     10 06:00     10 06:00     10 06:00     10 06:00     10 06:00     10 06:00     10 06:00     10 06:00     10 06:00     10 06:00     10 06:00     10 06:00     10 06:00     10 06:00     10 06:00     10 06:00     10 06:00     10 06:00     10 06:00     10 06:00     10 06:00     10 06:00     10 06:00     10 06:00     10 06:00     10 06:00     10 06:00     10 06:00     10 06:00     10 06:00     10 06:00     10 06:00     10 06:00     10 06:00     10 06:00     10 06:00     10 06:00     10 06:00     10 06:00     10 06:00     10 06:00     10 06:00     10 06:00     10 06:00     10 06:00     10 06:00     10 06:00     10 06:00     10 06:00     10 06:00     10 06:00     10 06:00     10 06:00     10 06:00     10 06:00     10 06:00     10 06:00     10 06:00     10 06:00     10 06:00     10 06:00     10 06:00     10 06:00     10 06:00     10 06:00     10 06:00     10 06:00     10 06:00     10 06:00     10 06:00     10 06:00     10 06:00     10 06:00     10 06:00     10 06:00     10 06:00     10 06:00     10 06:00     10 06:00     10 06:00     10 06:00     10 06:00     10 06:00     10 06:00     10 06:00     10 06:00     10 06:00     10 06:00     10 06:00     10 06:00     10      |                                                                                                    | atil@codate2.trl  atil@codate2.trl  atil@codate2.trl  atil@codate2.trl  atil@codate2.trl  atil@codate2.trl  atil@codate2.trl  basic  basic  ba                                                                                                    | Auchivedhe Energines Deskynent Auskynel Saccess i 20 Wanniger I<br>Caref San Careford Careford                                                                                                    |
| 2015-06-16 09 06:09                                                                                                    |                                                                                                    | abir BASICRoseconday, taba an Olive, search Buisers guest<br>abir BASICRoseconday, taba an Olive, search Buisers guest<br>Basic<br>Basic<br>ToCC<br>Tanda shifted vetantises corr * sanda shifted vetantises corr<br>Tanda shifted vetantises corr * sanda shifted vetantises corr<br>Tanda shifted vetantises corr * sanda shifted vetantises corr<br>Tanda shifted vetantises corr * sanda shifted vetantises corr<br>Tanda shifted vetantises corr * sanda shifted vetantises corr<br>Tanda shifted vetantises corr * sanda shifted vetantises corr<br>Tanda shifted vetantises corr * sanda shifted vetantises corr<br>Tanda shifted vetantises corr * sanda shifted vetantises corr<br>al vetagosor spir<br>Johngoros corrany<br>dishifted corr my<br>dishifted corr my                                                                                                    | Aucharedio Elempineo Designent Adagi ver (Success v 12) Warning and<br>Carl Support Carl Support C                                                                                                    |
| 2015-08-16 09 60:09     2015-08-16 09 60:09     2015-08-16 09 60:09     2015-08-16 09 60:09     2015-08-16 09 60:09     2015-08-16 09 60:09     2015-08-16 09 60:09     2015-08-16 09 60:09     2015-08-16 09 60:09     2015-08-16 09 60:09     2015-08-16 09 60:09     2015-08-16 09 60:09     2015-08-16 09 60:09     2015-08-16 09 50:09     2015-08-16 09 50:09     2015-08-16 09 50:09     2015-08-16 09 50:09     2015-08-16 09 50:09     2015-08-16 09 50:09     2015-08-16 09 50:09     2015-08-16 09 50:09     2015-08-16 09 50:09     2015-08-16 09 50:09     2015-08-16 09 50:09     2015-08-16 09 50:09     2015-08-16 09 50:09     2015-08-16 09 50:09     2015-08-16 09 50:09     2015-08-16 09 50:09     2015-08-16 09 50:09     2015-08-16 09 50:09     2015-08-16 09 50:09     2015-08-16 09 50:09     2015-08-16 09 50:09     2015-08-16 09 50:09     2015-08-16 09 50:09     2015-08-16 09 50:09     2015-08-16 09 50:09     2015-08-16 09 50:09     2015-08-16 09 50:09     2015-08-16 09 50:09     2015-08-16 09 50:09     2015-08-16 09 50:09     2015-08-16 09 50:09     2015-08-16 09 50:09     2015-08-16 09 50:09     2015-08-16 09 50:09     2015-08-16 09 50:09     2015-08-16 09 50:09     2015-08-16 09 50:09     2015-08-16 09 50:09     2015-08-16 09 50:09     2015-08-16 09 50:09     2015-08-16 09 50:09     2015-08-16 09 50:09     2015-08-16 09 50:09     2015-08-16 09 50:09     2015-08-16 09 50:09     2015-08-16 09 50:09     2015-08-16 09 50:09     2015-08-16 09 50:09     2015-08-16 09 50:09     2015-08-16 09 50:09     2015-08-16 09 50:09     2015-08-16 09 50:09     2015-08-16 09 50:09     2015-08-16 09 50:09     2015-08-16 09 50:09     2015-08-16 09 50:09     2015-08-16 09 50:09     2015-08-16 09 50:09     2015-08-16 09 50:09     2015-08-16 09 50:09     2015-08-16 09 50:09     2015-08-16 09 50:09     2015-08-16 09 50:09     2015-08-16 09 50:09     2015-08-16 09 50:09     2015-08-16 09 50:09     2015-08-16 09 50:09     2015-08-16 09 50:09     2015-08-16 09 50:09     2015-08-16 09 50     2015-08     2015-08-10     2015-08     2015-08     2      | 13.8 ArchiteCheadami@uodatabiti Hel<br>chinest Statisti<br>thyper-bookfacest U-Statist I-Statisti<br>Statisti<br>Arouanicuti<br>R Configuration<br>Arouanicuti<br>R Configuration<br>Arouanicuti<br>Arouanicuti<br>A                                                                                                    | bill Booksea z M bill Booksea z M bill                                                                                                    | Auchveche Einerpres Deskynent Ausjach Saccess 120 Wanniger I<br>Carl Carl Carl Carl Carl Carl Carl Carl                                                                                                    |
| 2015-08-16 09 00:09     10 Message Artolom ×                                                                                                    |                                                                                                    | atil@codate2.trl  atil@codate2.trl  atil@codate2.trl  atil@codate2.trl  atil@codate2.trl  atil@codate2.trl  atil@codate2.trl  basic  basic  ba                                                                                                    | Auchveche Energine Deskynent Ausjach Soccess 120 Wanniger I<br>Constantion of the society of the society of the s                                                                                                    |
| 2015-08-16 09 60 50     10 Message Arch     10 Message Arch        |                                                                                                    |                                                                                                    | Auchwedde Energene Deskynent Ausjard (Success 12) Wanniger<br>Carl Safet Carl<br>Carl Safet Carl<br>Carl Safet Carl<br>Carl Safet Carl<br>Carl Safet Carl<br>Safet Carl<br>Safet |
| 2015-06-16 99 60:59     2015-06-16 99 60:59     2015-06-16 99 60:59     2015-06-16 99 60:59     2015-06-16 99 60:59     2015-06-16 99 60:59     2015-06-16 99 60:59     2015-06-16 99 60:59     2015-06-16 99 60:59     2015-06-16 99 60:59     2015-06-16 99 60:59     2015-06-16 99 60:59     2015-06-16 99 60:59     2015-06-16 99 60:59     2015-06-16 99 60:59     2015-06-16 99 60:59     2015-06-16 99 60:59     2015-06-16 99 60:59     2015-06-16 99 60:59     2015-06-16 99 60:59     2015-06-16 99 60:59     2015-06-16 99 60:59     2015-06-16 99 60:59     2015-06-16 99 60:59     2015-06-16 99 60:59     2015-06-16 99 60:59     2015-06-16 99 60:59     2015-06-16 99 60:59     2015-06-16 99 60:59     2015-06-16 99 60:59     2015-06-16 99 60:59     2015-06-16 99 60:59     2015-06-16 99 60:59     2015-06-16 99 60:59     2015-06-16 99 60:59     2015-06-16 99 60:59     2015-06-16 99 60:59     2015-06-16 99 60:59     2015-06-16 99 60:59     2015-06-16 99 60:59     2015-06-16 99 60:59     2015-06-16 99 60:59     2015-06-16 99 60:59     2015-06-16 99 60:59     2015-06-16 99 60:59     2015-06-16 99 60:59     2015-06-16 99 60:59     2015-06-16 99 60:59     2015-06-16 99 60:59     2015-06-16 99 60:59     2015-06-16 99 60:59     2015-06-16 99 60:59     2015-06-16 99 60:59     2015-06-16 99 60:59     2015-06-16 99 60:59     2015-06-16 99 60:59     2015-06-16 99 60:59     2015-06-16 99 60:59     2015-06-16 99 60:59     2015-06-16 99 60:59     2015-06-16 99 60:59     2015-06-16 99 60:59     2015-06-16 99 60:59     2015-06-16 99 60:59     2015-06-16 99 60:59     2015-06-16 99 60:59     2015-06-16 99 60:59     2015-06-16 99 60:59     2015-06-16 99 60:59     2015-06-16 99 60:59     2015-06-16 99 60:59     2015-06-16 99 60:59     2015-06-16 99 60:59     2015-06-16 99 60:59     2015-06-16 99 60:59     2015-06-16 99 60:59     2015-06-16 99 60:59     2015-06-16 99 60:59     2015-06-16 99 60:59     2015-06-16 99 60:59     2015-06-16 99     2015-06-16 99 60:59     2015-06-16 99     2015-06-16 99      2015-06-16 99     2015-06-16 99     2015-0      | 13.8 ArchiveCondamin@codatact ref<br>chemes.Search x Amounce<br>th: yest-conductor 15.556741.5567cdatacter. USdgammende c664.65356.45676.45877.45827642.25627642.25677642.25677642.25677642.256777642.256777642.256777642.2567777642.2567777642.2567777642.2567777642.2567777642.2567777642.2567777642.2567777642.25677777642.25677777642.25677777642.256777777642.25677777777777777777777777777777777777                                                                                                    | atil@codate2.trl  atil@codate2.trl  atil@codate2.trl  atil@codate2.trl  atil@codate2.trl  atil@codate2.trl  atil@codate2.trl  basic  basic  ba                                                                                                    | Auchveche Energine Deskynent Ausyker (Success 12) Wanniger I<br>Caref Sign Caref<br>Caref Sign Caref<br>Caref Sign Caref<br>Caref Sign Caref<br>Sign Caref<br>Sign |
| 2015-08-16 09 60:09     2015-08-16 09 60:09     2015-08-16 09 60:09     2015-08-16 09 60:09     2015-08-16 09 60:09     2015-08-16 09 60:09     2015-08-16 09 60:09     2015-08-16 09 60:09     2015-08-16 09 60:09     2015-08-16 09 60:09     2015-08-16 09 60:09     2015-08-16 09 60:09     2015-08-16 09 60:09     2015-08-16 09 50:09     2015-08-16 09 50:09     2015-08-16 09 50:09     2015-08-16 09 50:09     2015-08-16 09 50:09     2015-08-16 09 50:09     2015-08-16 09 50:09     2015-08-16 09 50:09     2015-08-16 09 50:09     2015-08-16 09 50:09     2015-08-16 09 50:09     2015-08-16 09 50:09     2015-08-16 09 50:09     2015-08-16 09 50:09     2015-08-16 09 50:09     2015-08-16 09 50:09     2015-08-16 09 50:09     2015-08-16 09 50:09     2015-08-16 09 50:09     2015-08-16 09 50:09     2015-08-16 09 50:09     2015-08-16 09 50:09     2015-08-16 09 50:09     2015-08-16 09 50:09     2015-08-16 09 50:09     2015-08-16 09 50:09     2015-08-16 09 50:09     2015-08-16 09 50:09     2015-08-16 09 50:09     2015-08-16 09 50:09     2015-08-16 09 50:09     2015-08-16 09 50:09     2015-08-16 09 50:09     2015-08-16 09 50:09     2015-08-16 09 50:09     2015-08-16 09 50:09     2015-08-16 09 50:09     2015-08-16 09 50:09     2015-08-16 09 50:09     2015-08-16 09 50:09     2015-08-16 09 50:09     2015-08-16 09 50:09     2015-08-16 09 50:09     2015-08-16 09 50:09     2015-08-16 09 50:09     2015-08-16 09 50:09     2015-08-16 09 50:09     2015-08-16 09 50:09     2015-08-16 09 50:09     2015-08-16 09 50:09     2015-08-16 09 50:09     2015-08-16 09 50:09     2015-08-16 09 50:09     2015-08-16 09 50:09     2015-08-16 09 50:09     2015-08-16 09 50:09     2015-08-16 09 50:09     2015-08-16 09 50:09     2015-08-16 09 50:09     2015-08-16 09 50:09     2015-08-16 09 50:09     2015-08-16 09 50:09     2015-08-16 09 50:09     2015-08-16 09 50:09     2015-08-16 09 50:09     2015-08-16 09 50:09     2015-08-16 09 50:09     2015-08-16 09 50:09     2015-08-16 09 50:09     2015-08-16 09 50     2015-08     2015-08-10     2015-08     2015-08     2      |                                                                                                    | ath-BASCRocominy, taba and live, search Barrers puer.  ath-BASCRocominy, taba and live, search Barrers puer.  ath-BASCRocominy, taba and live, search Barrers puer.  (C) Q, Search  Basic  Basic Basic Basic Basic Basic Basic Basic Basic Basic Basic Basic Basic Basic Basic Basic Basic Basic Basic Basic Basic Basic Basi                                                                                                    | Autorecide Enterpres Deskynent Adag zei Saccess 120 Warningen<br>Carter Son Old<br>Carter Son Old<br>Carter Son<br>Carter Son<br>Car         |
| 2015-08-16 09 00:09     2015-08-16 09 00:09     2015-08-16 09 00:09     2015-08-16 09 00:09     2015-08-16 09 00:09     2015-08-16 09 00:09     2015-08-16 09 00:09     2015-08-16 09 00:09     2015-08-16 09 00:09     2015-08-16 09 00:09     2015-08-16 09 00:09     2015-08-16 09 00:09     2015-08-16 09 00:09     2015-08-16 09 00:09     2015-08-16 09 00:09     2015-08-16 09 00:09     2015-08-16 09 00:09     2015-08-16 09 00:09     2015-08-16 09 00:09     2015-08-16 09 00:09     2015-08-16 09 00:09     2015-08-16 09 00:09     2015-08-16 09 00:09     2015-08-16 09 00:09     2015-08-16 10:09     2015-08-16 10:09     2015-08-16 10:09     2015-08-16 10:09     2015-08-16 10:09     2015-08-16 10:09     2015-08-16 10:09     2015-08-16 10:09     2015-08-16 10:09     2015-08-16 10:09     2015-08-16 10:09     2015-08-16 10:09     2015-08-16 10:09     2015-08-16 10:09     2015-08-16 10:09     2015-08-16 10:09     2015-08-16 10:09     2015-08-16 10:09     2015-08-16 10:09     2015-08-16 10:09     2015-08-16 10:09     2015-08-16 10:09     2015-08-16 10:09     2015-08-16 10:09     2015-08-16 10:09     2015-08-16 10:09     2015-08-16 10:09     2015-08-16 10:09     2015-08-16 10:09     2015-08-16 10:09     2015-08-16 10:09     2015-08-16 10:09     2015-08-16 10:09     2015-08-16 10:09     2015-08-16 10:09     2015-08-16 10:09     2015-08-16 10:09     2015-08-16 10:09     2015-08-16 10:09     2015-08-16 10:09     2015-08-16 10:09     2015-08-16 10:09     2015-08-16 10:09     2015-08-16 10:09     2015-08-16 10:09     2015-08-16 10:09     2015-08-16 10:09     2015-08-16 10:09     2015-08-16 10:09     2015-08-16 10:09     2015-08-16 10:09     2015-08-16 10:09     2015-08-16 10:09     2015-08-16 10:09     2015-08-16 10:09     2015-08-16 10:09     2015-08-16 10:09     2015-08-16 10:09     2015-08-16 10:09     2015-08-16 10:09     2015-08-16 10:09     2015-08-16 10:09     2015-08-16 10:09     2015-08-16 10:09     2015-08-16 10:09     2015-08-16 10:09     2015-08-16 10:09     2015-08-16 10:09     2015-08-16 10:09     2015-08-16 10:09      | 13.8 ArchiveCheadamin@uodatabiti Hel<br>chevers Search () () () () () Annual Constanting Constanting Con                                                                                                    | billioustates zni billioustates zni billioustat                                                                                                    | Auchweche Energine Deskynent Ausyker (Success 12) Wanniger I<br>Constant Specific Constant Constant Cons                                                                                                    |

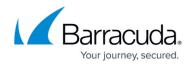

Videolink:

https://campus.barracuda.com/

## Barracuda Cloud Archiving Service

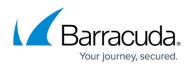

## Figures

© Barracuda Networks Inc., 2024 The information contained within this document is confidential and proprietary to Barracuda Networks Inc. No portion of this document may be copied, distributed, publicized or used for other than internal documentary purposes without the written consent of an official representative of Barracuda Networks Inc. All specifications are subject to change without notice. Barracuda Networks Inc. assumes no responsibility for any inaccuracies in this document. Barracuda Networks Inc. reserves the right to change, modify, transfer, or otherwise revise this publication without notice.